### **DOI: 10.30888/2663-5712.2023-18-03-038**

# **УДК 378.016:512.64]:004.9:[378.018.8:373.5.011.3-051:51](045) USING MOODLE EDUCATIONAL ENVIRONMENT FOR LINEAR ALGEBRA TESTING DURING THE TRAINING OF FUTURE TEACHERS OF MATHEMATICS**

#### **ВИКОРИСТАННЯ НАВЧАЛЬНОГО СЕРЕДОВИЩА MOODLE ДЛЯ ПРОВЕДЕННЯ ТЕСТУВАННЯ З ЛІНІЙНОЇ АЛГЕБРИ ПІД ЧАС ПІДГОТОВКИ МАЙБУТНІХ УЧИТЕЛІВ МАТЕМАТИКИ**

**Dubovyk V. V. / Дубовик В. В.**

*Senior teacher / Старший викладач ORCID: 0000-0003-0717-4719 Pavlo Tychyna Uman State Pedagogical University, Uman, Sadova2, 20300 Уманський державний педагогічний університет імені Павла Тичини, вул. Садова 2, 20300* 

*Анотація. В статті висвітлено актуальність впровадження інформаційнокомунікаційних технологій в освітній процес, зокрема програмних засобів та онлайн систем тестування. Розкрито особливості використання навчального середовища Moodle для проведення підсумкового контролю з лінійної алгебри в процесі підготовки майбутніх учителів математики. Розроблено у середовищі Moodle контрольну роботу із лінійної алгебри для студентів педагогічних університетів. Описано основні аспекти використання кожного типу завдань середовища Moodle розробленої контрольної роботи. Виокремлено переваги використання запропонованої контрольної роботи в освітньому процесі.* 

*Ключові слова: майбутні вчителі, навчальне середовище Moodle, лінійна алгебра, інформаційно-комунікаційні технології, комп'ютерне тестування.* 

#### **Вступ.**

Одним із пріоритетних напрямків розвитку системи вищої освіти є впровадження інформаційно-комунікаційних технологій в освітній процес. Зважаючи на потреби проводити навчання у змішаному або дистанційному режимі, інформаційно-комунікаційні технології відкривають нові можливості для зміни формату подачі нового матеріалу, проведення практичних чи лабораторних занять, перевірки результатів навчальної діяльності студентів. Одним із універсальних засобів навчання для здійснення освітнього процесу є модульне об'єктно-орієнтоване динамічне навчальне середовище Moodle. Середовище має широкий інструментарій для розміщення навчального матеріалу, автоматизованої перевірки тестових завдань, оцінювання робіт студентів.

Зважаючи на інтенсифікацію освітнього процесу, потреба швидко та ефективно проводити оцінювання результатів навчальної діяльності студентів стає все більш актуальнішою. Використання навчального середовища Moodle має широкий функціонал для проведення поточного або модульного оцінювання знань, вмінь та навичок студентів під час навчання дисциплін природничоматематичного циклу, зокрема лінійної алгебри. Автоматизована перевірка тестів економить час та виключає людський фактор, а широкий спектр налаштувань інструментів для реалізації функцій контролю робить процес більш гнучким.

# **Основний текст.**

Ще кілька десятиліть тому гостро стояла потреба пошуку нових способів оцінювання, таких, які робили би процес контролю і моніторингу знань студенті більш зручним. Так, у роботі Д. Чернілевського [1] відзначається, що під час навчання студентів, у яких активно формується пізнавальна активність та самостійність, поряд із традиційним контролем необхідна організація нових способів контролю, максимально економних за часом.

Науковці Вакалюк Т. А., Махомета Т. М., Тягай І. М. зазначили, що ефективним інструментом оцінювання та самооцінювання набутих знань, умінь та навичок з аналітичної геометрії та лінійної алгебри є навчальне середовище Moodle. Однією із основних переваг використання цього середовища крім економії часу, є простота у використанні та зручний інструментарій. Студенти можуть з легкістю завантажувати виконані роботи для перевірки як з допомогою комп'ютера чи ноутбука, так і за допомогою смартфонів чи планшетів [2].

Проте, незважаючи на значну кількість досліджень стосовно впровадження ІКТ, зокрема комп'ютерного тестування в освітній процес, питання використання системи дистанційного навчання Moodle під час навчання лінійної алгебри мало досліджене.

Лінійна алгебра є однією із основних компонент освітньої професійноосвітньої програми підготовки майбутніх учителів математики. Зважаючи на інтенсифікацію освітнього процесу, коли кількість аудиторних годин з лінійної алгебри зменшується, а обсяг матеріалу яким повинні оволодіти студенти залишається переважно незмінним, з'являється потреба у використанні викладачем сучасних засобів оцінювання знань, умінь та навичок з лінійної алгебри, зокрема системи навчання Moodle.

У об'єктно-орієнтовної динамічної системи навчання Moodle існує кілька інструментів для повноцінної реалізації функцій контролю і самоконтролю знань з лінійної алгебри студентів педагогічних університетів. Методично грамотно спроектований контроль з використанням таких модулів системи Moodle, як «Тест», «Завдання», «Анкета», «Форум», «Семінар», забезпечує викладача вичерпною інформацією про діяльність студентів. Функціональні та дидактичні особливості системи Moodle дають можливість одержувати статистичні дані про навчальну діяльність студентів, а також їх опрацювання з метою аналізу різних показників успішності з дисципліни.

Контрольну роботу за допомогою системи Moodle можна запропонувати студентам під час заняття, якщо це передбачено робочою програмою, або в позааудиторний час. Кількість запитань викладач встановлює залежно від мети, передбачуваної тривалості етапів заняття та типу питань. Варто скласти банк завдань таким чином, щоб у разі потреби можна було додати або зменшити певну кількість запитань у роботі.

Одним із модулей системи Moodle, який можна досить ефективно використати під час контрольної роботи з лінійної алгебри є модуль «Тест».

Загалом модуль «Тест» передбачає наступні типи питань: «Багаторівневі питання», «Визначити пропущені слова», «Випадкові питання на відповідність», «Відповідність», «Есе», «Коротка відповідь», «Перетягування в тексті»,

«Перетягування маркерів», «Перетягування на картинку», «Правильно/ Неправильно», «Розрахунковий», «Розрахунковий з множинним вибором», «Розрахунковий простий», «Числовий». Під час навчання лінійної алгебри не всі типи доцільно використовувати. «Перетягування маркерів», «Перетягування на картинку» практично майже неможливо використати.

Розглянемо приклад використання модуля «Тест» під час проведення підсумкової контрольної роботи з лінійної алгебри.

Зміст завдань розробляється відповідно до навчальної та робочої програми. На виконання контрольної роботи передбачено 70 хвилин. Завдання варто комбінувати із чотирьох типів питань: «Багаторівневі питання» (10 завдань), «Відповідність» (2 завдання), «Коротка відповідь» (2 завдання), «Есе» (2 завдання). Налаштування тестів у системі Moodle можна проводити таким чином, щоб питання не перемішувалися, а типи питань були розділені «Розривом сторінки».

Завдання 1–10 – завдання з вибором однієї правильної відповіді із чотирьох запропонованих («Багаторівневі питання»). За правильне виконання завдання цієї форми студент отримує 1 бал. Якщо ж він надавав неправильну відповідь або не надавав відповіді, – 0 балів. Прикладом таких завдань можуть бути наступні:

**Приклад 1.** Вектори  $\vec{a}_1 = (0,0,10)$ ,  $\vec{a}_2 = (2,0,0)$ ,  $\vec{a}_3 = (0,1,0)$  утворюють базис. Знайти координати вектора  $\vec{b} = (2,3,5)$  в цьому базисі.

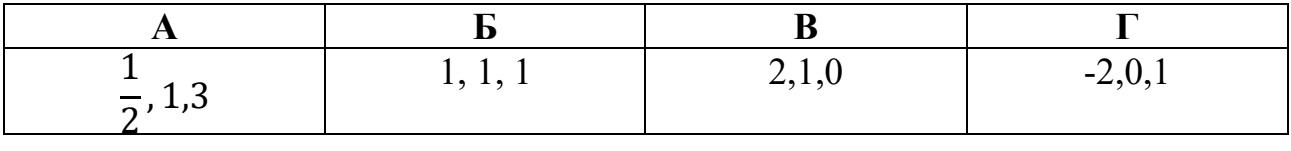

**Приклад 2.** Обчислити ранг матриці 321 642 100 *A*  $\begin{pmatrix} 3 & 2 & 1 \\ 6 & 4 & 2 \end{pmatrix}$  $\begin{bmatrix} 6 & 4 & 2 \end{bmatrix}$  $\begin{bmatrix} 1 & 0 & 0 \end{bmatrix}$  $= | 6 4 2 |.$ 

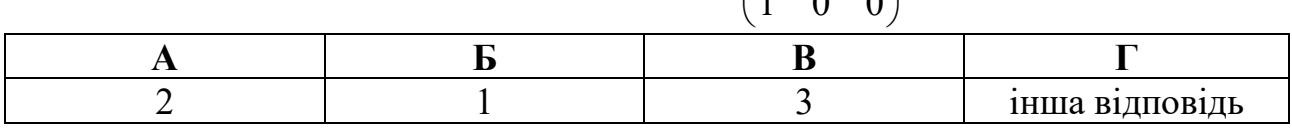

Завдання 11 та 12 – запитання типу «Відповідність» передбачають встановлення відповідності, так званих «логічних пар». Завдання на встановлення відповідностей дозволяють перевірити так звані асоціативні знання, тобто знання про зв'язок форми і змісту, суті і явища, про співвідношення між різними об'єктами, властивостями, теоремами тощо.

Під час виконання завдання студент має установити відповідність інформації, позначеної умовно у першій колонці між довільно розташованою інформацією у другій колонці: між визначниками та їхніми значеннями; матрицею лінійного оператора та власними числами, діями над матрицями та результатом виконання цих дій тощо. Наведемо приклади такого завдання:

**Приклад 3.** Встановити відповідність між визначниками та їхніми значеннями

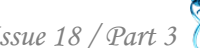

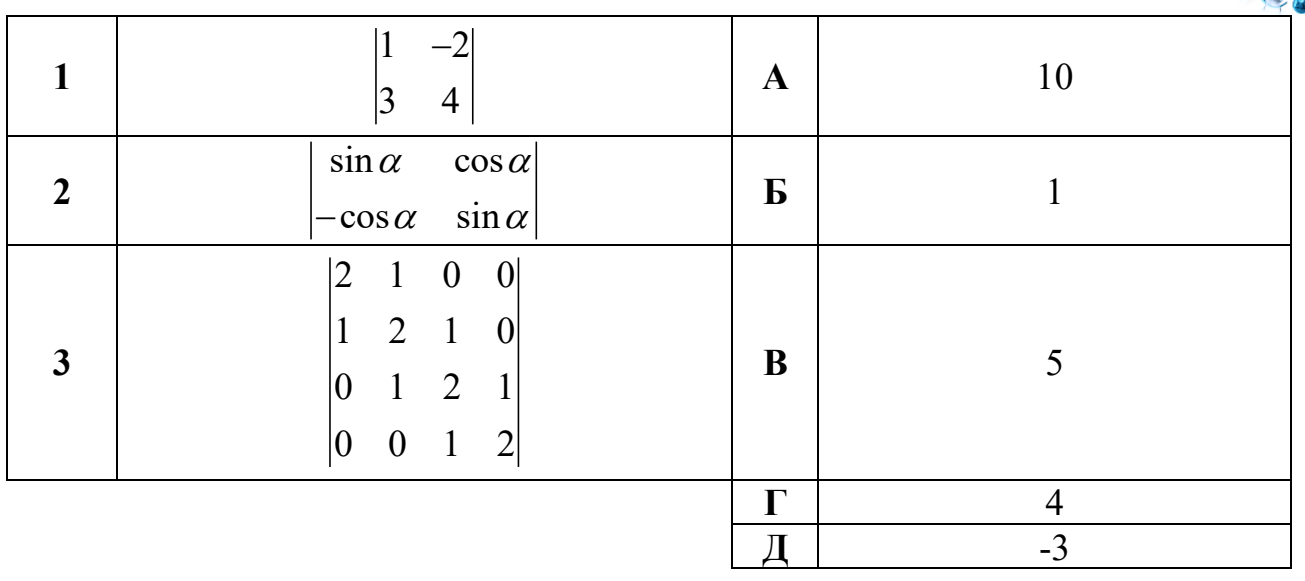

За кожну правильно визначену «логічну пару» студент отримує 1 бал. Максимальна кількість балів за правильно виконане завдання на встановлення відповідності – 3. За неправильну відповідь або ненадання відповіді – 0 балів.

Завдання 13, 14 – завдання відкритої форми з короткою відповіддю «Коротка відповідь». Під час виконання завдання необхідно записати кінцеву відповіді у спеціальне поле. Слід переглянути налаштування питання і переконатися, чи не враховуються закінчення та прописні літери. За правильне виконання завдання відкритої форми з короткою відповіддю студент отримує 2 бали. Зокрема, можна запропонувати завдання на обчислення: обчислення визначника, суми елементів знайденої матриці, найбільше власне значення матриці лінійного оператора тощо. Наведемо приклади таких завдань.

Приклад 4. Знайти добуток власних значень лінійного опреатора $\varphi$ ,

заданого в деякому базисі матрицею 200 313 002 *A*  $\begin{pmatrix} 2 & 0 & 0 \\ 2 & 1 & 2 \end{pmatrix}$  $\begin{bmatrix} 3 & 1 & 3 \end{bmatrix}$  $\begin{bmatrix} 0 & 0 & 2 \end{bmatrix}$  $(0 \t 0 \t 2)$  $= 3 \quad 1 \quad 3$ .

Завдання 15, 16 – завдання відкритої форми з розгорнутою відповіддю («Есе»). Під час виконання цих завдань необхідно записати розв'язки у зошит, сфотографувати та прикріпити мультимедійний файл для подальшої перевірки викладачем. Студенти можуть отримати 0, 1, 2, 3 або 4 бали за виконану роботу. Важливо запропонувати студентам критерії оцінювання цієї роботи. Зручно це робити за допомогою інструмента «Опис», який виділено як тип питання, але по суті питанням не є і призначений для додавання коротких коментарів до одного питання, розділу питань тощо.

Максимальна кількість балів, яку може набрати студент за контрольну роботу – 28 балів. Проте, розподіл балів і максимальна кількість балів може бути змінена, зокрема, в залежності від запланованої кількості балів у робочій програмі.

Така структура контрольної роботи має наступні переваги:

 структура тесту дуже схожа на структуру сертифікаційної роботи зовнішнього незалежного оцінювання з математики, тому студенти можуть раціонально розрахувати свої сили та час;

 зменшення навантаженнями на викладача, який може не витрачати багато часу й зусиль на перевірку великої кількості одноманітних завдань;

 використання питань типу ««Багаторівневі питання», «Відповідність», «Коротка відповідь» дозволяє виключити людський фактор, а водночас питання типу «Есе» – дозволяє прослідкувати логічність і послідовність розв'язування задач, володіння математичною культурою, навичками обґрунтовувати отримані результати;

 широкі можливості опрацювання результатів тестів з метою подальшої корекції отриманих знань.

### **Висновки.**

Отже, використання системи Moodle для проведення контрольних робіт з лінійної алгебри у тестовій формі є потужним інструментом для оцінювання результатів навчальної діяльності студентів. Широкий функціонал даного навчального середовища дозволяє значно економити викладачеві час для перевірки робіт чи студентам для самоперевірки і водночас сприяють справедливому та критичному оцінюванню.

## **Література:**

1. Чернилевский Д. В. Филатов О. К. Технология учебы в высшей школе. М.: "Експедитор", 1996. 231 с.

2. Махомета Т. М., Вакалюк Т. А., Тягай І. М. Інформаційно-комунікаційні технології навчання аналітичної геометрії та лінійної алгебри майбутніх учителів фізики й інформатики. *Інформаційні технології і засоби навчання*. 2018. Т. 67, № 5. С. 173-186.

### *References:*

1. Chernylevskyi, D.V. (1996). Tekhnolohyia uchebі v vіsshei shkole [Technology of education in high school]. Moskva. p. 231.

2. Makhometa, T. M., Vakaliuk, T. A., Tiahai, I. M. (2018). Informatsiino-komunikatsiini tekhnolohii navchannia analitychnoi heometrii ta liniinoi alhebry maibutnikh uchyteliv fizyky y informatyky [Information and communication technologies for teaching analytic geometry and linear algebra to future teachers of physics and computer science] in Informatsiini tekhnolohii i zasoby navchannia [Information Technologies and Learning Tools], (5 (67)). pp. 173-186.

*Abstract. The article highlights the relevance of the introduction of information and communication technologies in the educational process, in particular, software tools and online testing systems. The peculiarities of using the Moodle educational environment for the final control of linear algebra in the process of training future mathematics teachers are revealed. A test on linear algebra for students of pedagogical universities was developed in the Moodle environment. The main aspects of the use of each type of tasks of the Moodle environment of the developed test work are described. The advantages of using the proposed control work in the educational process are highlighted.*

*Keywords: future teachers, Moodle educational environment, linear algebra, information and communication technologies, computer testing.* 

> Стаття відправлена: 17.05.2022 г. © Дубовик В.В.